#### Constructive Computer Architecture

## Sequential Circuits - 2

Arvind Computer Science & Artificial Intelligence Lab. Massachusetts Institute of Technology

#### Content

- ◆ So far we have seen modules with methods which are called by rules outside the body.
- Now we will see examples where a module may also contain rules
	- **gcd**
- A common way to implement large combinational circuits is by folding where registers hold the state from one iteration to the next
	- **Implementing imperative loops**
	- **Mutliplication**

#### GCD module Euclidean Algorithm

 $Reg# (Bit# (32))$  x <- mkReg(0);  $Reg# (Bit# (32))$  y < mkReg(0); **rule** gcd;  **if** (x > y) **begin**  $x \leq x - y;$ **end else if** (x != 0) **begin**  $x \leq y$ ;  $y \leq x$ ; **end endrule method Action** start(Bit#(32) a, Bit#(32) b);  $x \leq a$ ;  $y \leq b$ ;  $\qquad \qquad$  **endmethod method** Bit#(32) result; **return** y; **endmethod method** Bool resultRdy; **return** x == 0; **endmethod method** Bool busy; **return** x != 0; **endmethod** A rule inside a module may execute anytime If  $x$  is 0 then the rule has no effect

◆ Start method should be called only if busy is False. The result is available only when resultRdy is True.

September  $10, 2014$  L04-3

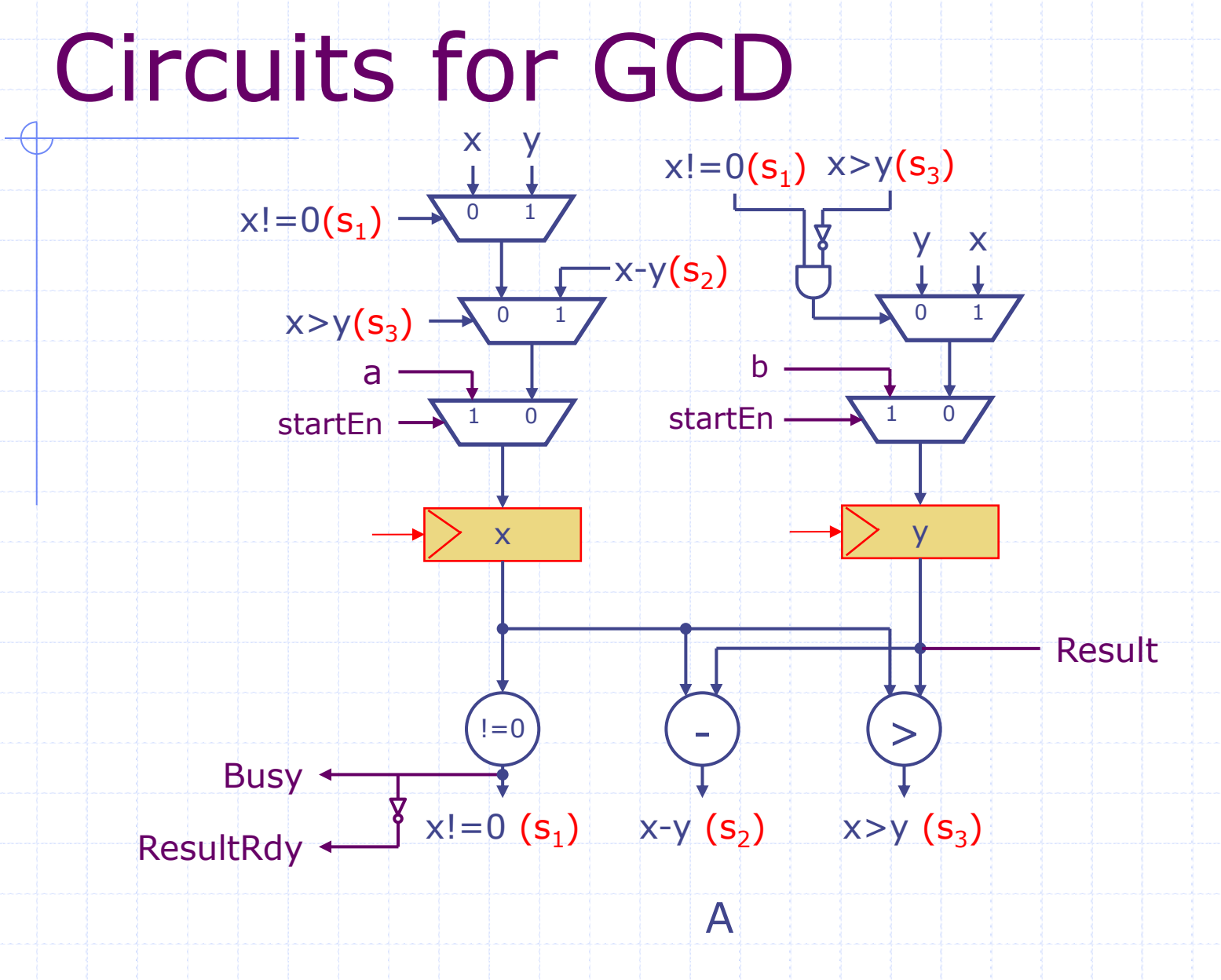

## Expressing a loop using registers

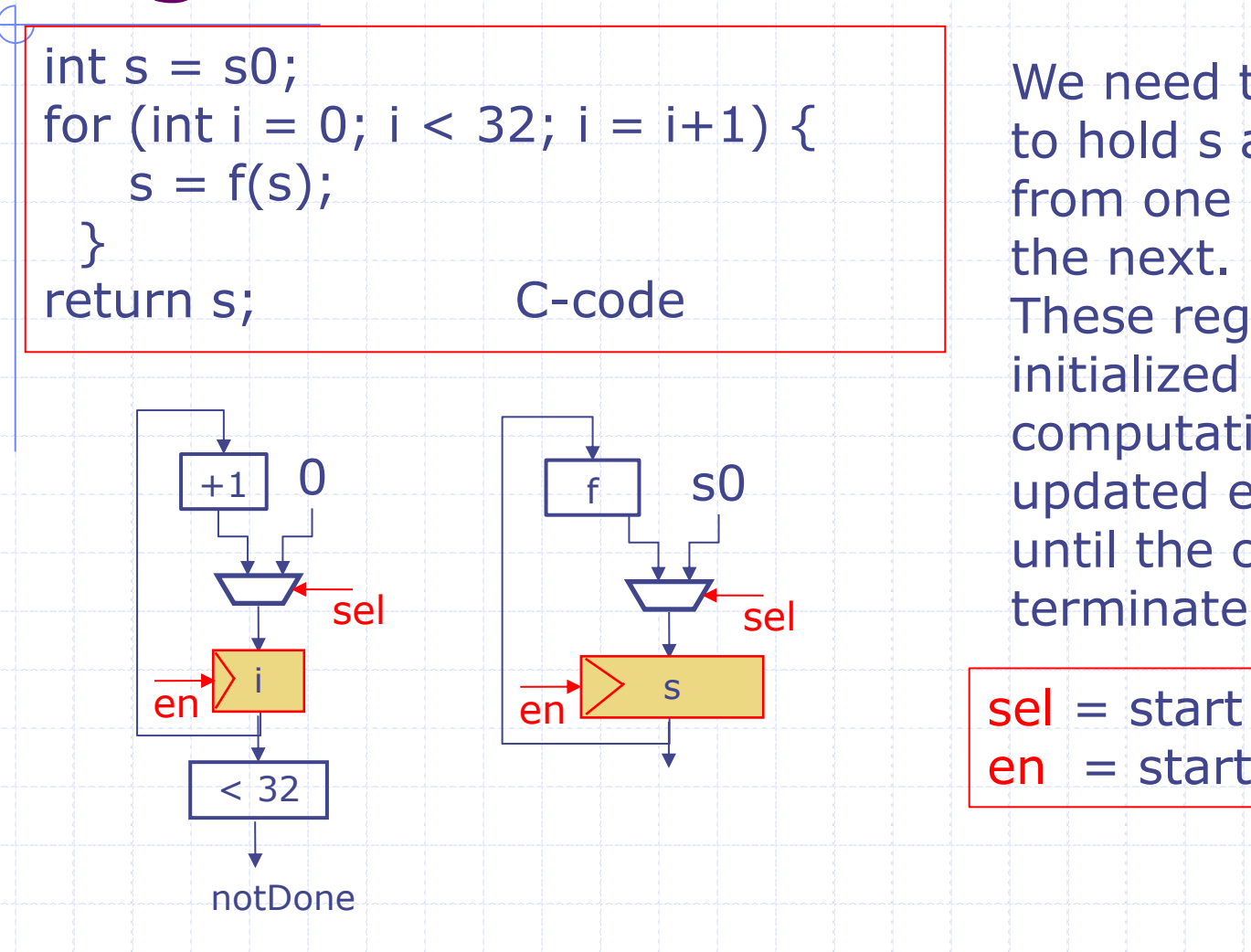

We need two registers to hold s and i values from one iteration to the next. These registers are initialized when the computation starts and updated every cycle until the computation terminates

en = start | notDone

## Expressing a loop in BSV

When a rule executes:

- all the registers are read at the beginning of a clock cycle
- computations to evaluate the next value of the registers are performed
- **Registers that need to** be updated are updated at the end of the clock cycle

◆ Muxes are need to initialize the registers

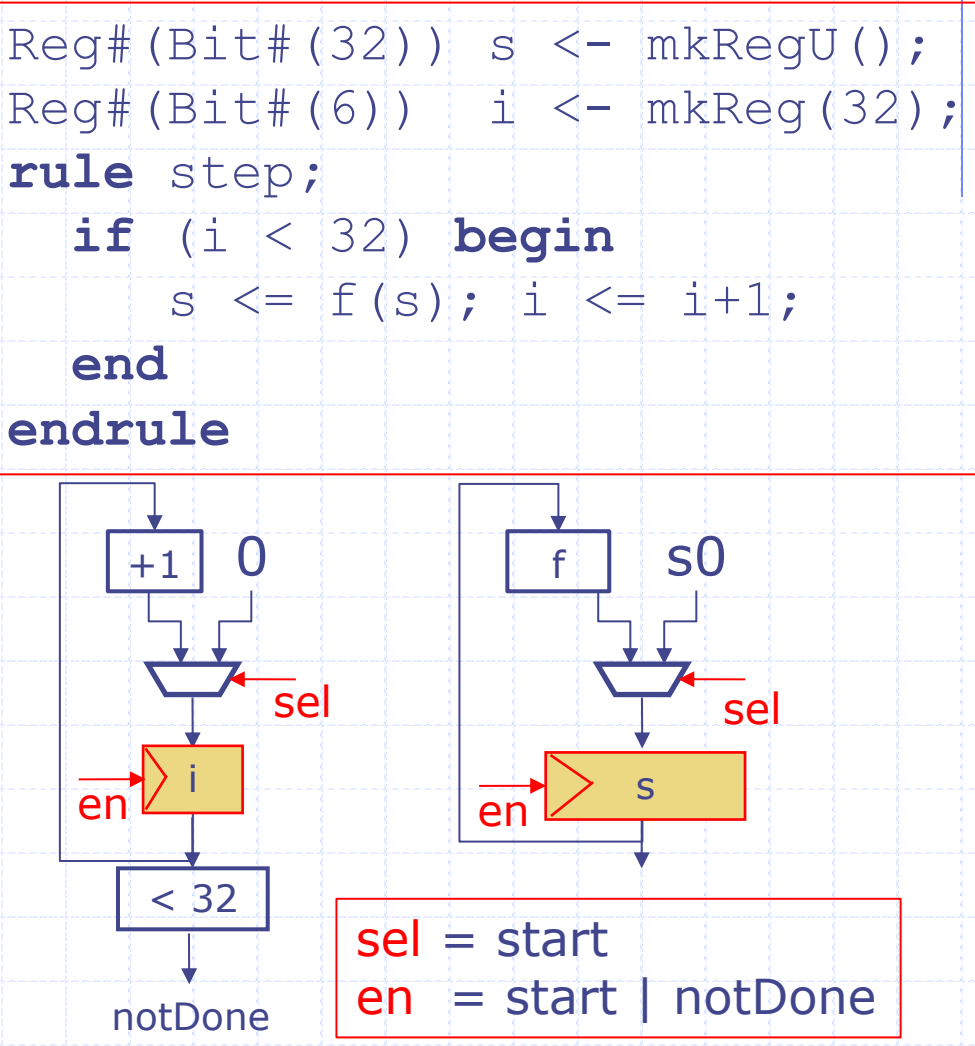

## Multiplication by repeated addition

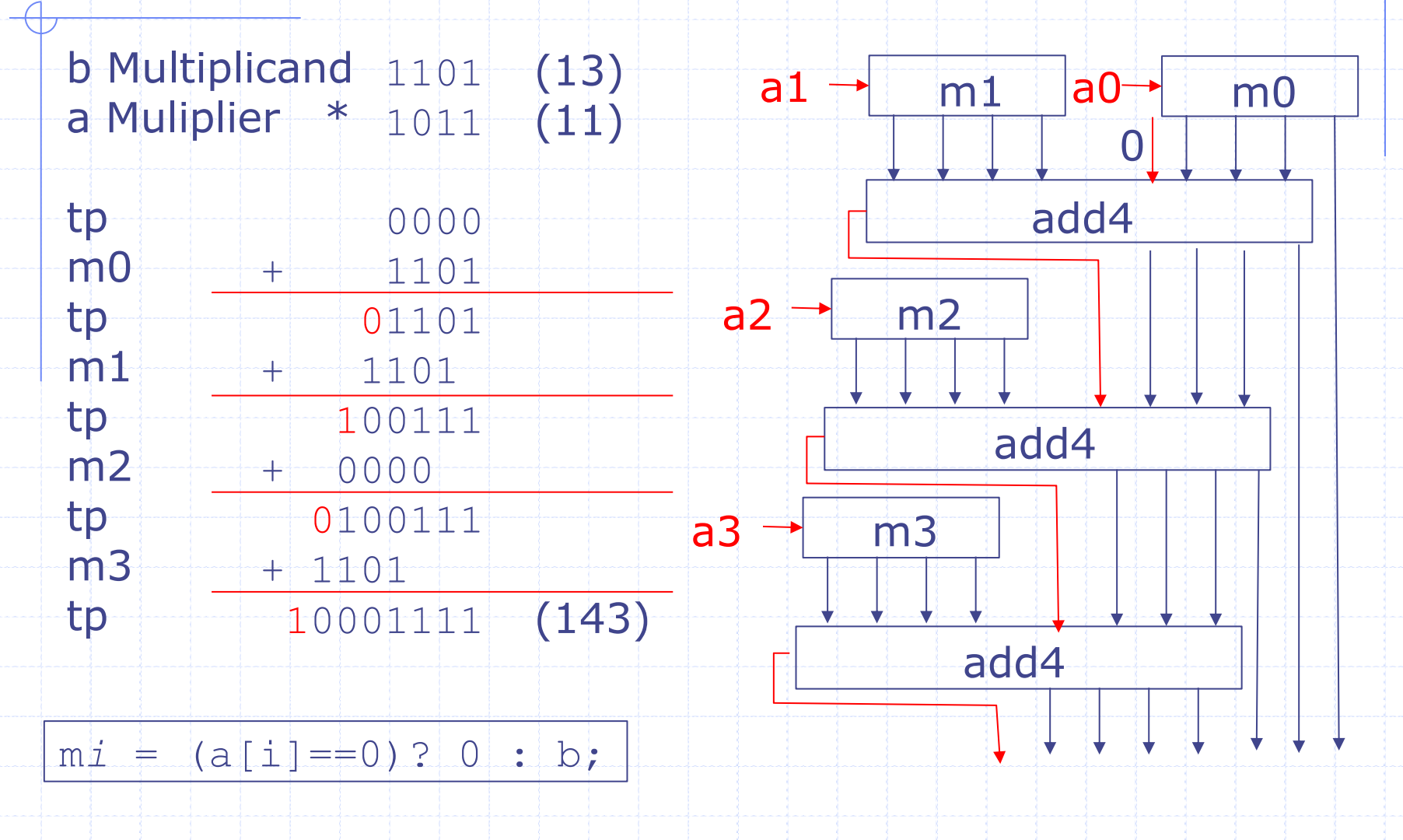

#### Combinational 32-bit multiply

**function** Bit#(64) mul32(Bit#(32) a, Bit#(32) b);  $Bit# (32)$  tp = 0; Bit#(32) prod =  $0;$ **for**(Integer i = 0; i < 32; i = i+1) **begin**  $Bit# (32)$  m =  $(a[i] == 0)$ ? 0 : b;  $Bit#(33)$  sum =  $add32(m, tp, 0);$  $prod[i:i]$  = sum[0];  $tp = sum[32:1];$ **end return** {tp,prod}; **endfunction Combinational** circuit uses 31 add32 circuits

> We can reuse the same add32 circuit if we store the partial results in a *register*

## Design issues with combinational multiply

- ◆ Lot of hardware
	- 32-bit multiply uses 31 add32 circuits
- ◆ Long chains of gates
	- **32-bit ripple carry adder has a 31-long** chain of gates
	- **32-bit multiply has 31 ripple carry adders in** sequence! Total delay ? 2(n-1) FAs?

The speed of a combinational circuit is determined by its longest input-to-output path

Circuits with state

Can we do better? Yes – Sequential Circuits;

#### Multiply using registers

```
function Bit#(64) mul32(Bit#(32) a, Bit#(32) b);
  Bit#(32) prod = 0;
  Bit#(32) tp = 0;
  for (Integer i = 0; i < 32; i = i+1)begin
     Bit#(32) m = (a[i] == 0)? 0 : b;
     Bit# (33) sum = add32(m, tp, 0);
     \text{prod}[i:i] = \text{sum}[0];
     tp = sum[32:1];
  end
  return {tp,prod};
endfunction
     Need registers to hold a, b, tp, prod and i
                                        Combinational 
                                        version
```
Update the registers every cycle until we are done

#### Sequential Circuit for Multiply

state

elements

 $Reg#(Bit#(32))$  a  $\leftarrow$  mkRegU();  $Reg#(Bit#(32))$  b  $\leftarrow$  mkRegU(); Reg#(Bit#(32)) prod <- mkRegU();  $Reg#(Bit#(32))$  tp  $\leftarrow$  mkReg(0);  $Reg# (Bit# (6))$  i <- mkReg(32);

**rule** mulStep **if** (i < 32); Bit#(32) m = (a[i]==0)? 0 : b)  $Bit#(33)$  sum =  $add32(m, tp, 0);$  $prod[i] \leq sum[0];$  $tp \leq s \text{um} [32:1]$ ; i  $\le$  i+1; **endrule** a rule to describe the dynamic behavior So that the rule has no effect until i is set to some other value similar to the loop body in the combinational version September  $10, 2014$  L04-11 http://csg.csail.mit.edu/6.175

## Dynamic selection requires a mux

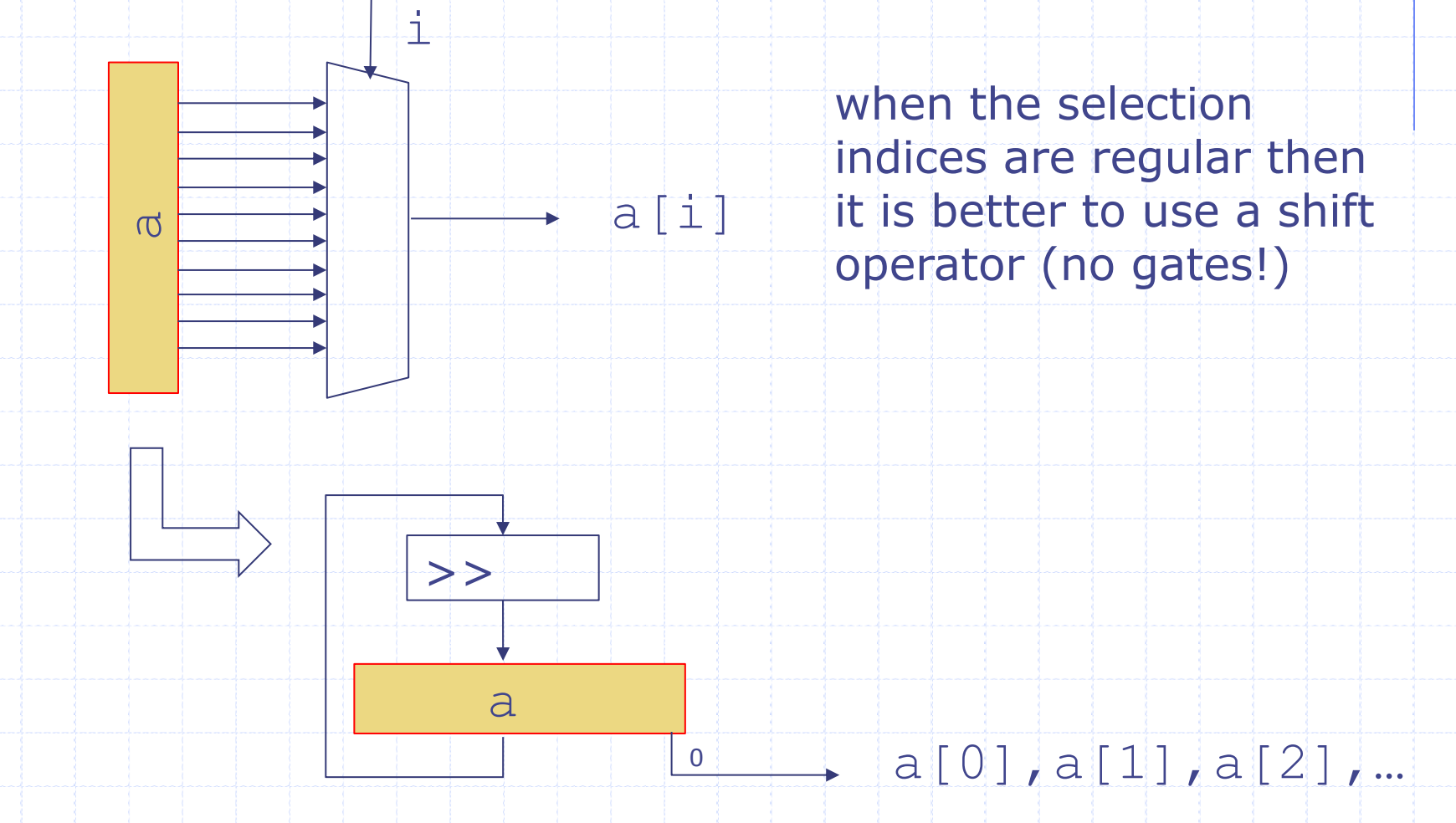

## Replacing repeated selections by shifts

 $Reg# (Bit#(32))$  a  $<-$  mkRegU();  $Reg#(Bit#(32))$  b  $<-$  mkRegU(); Reg#(Bit#(32)) prod <- mkRegU();  $Reg# (Bit#(32))$  tp  $\leftarrow$  mkReg(0);  $Reg# (Bit# (6))$  i <- mkReg(32);

**rule** mulStep **if** (i < 32); Bit#(32) m = (a[0] ==0)? 0 : b; a  $\leq$  a  $\geq$  1;  $Bit#(33)$  sum =  $add32(m, tp, 0);$ prod  $\leq$  {sum[0], prod[31:1]};  $tp \leq s \text{um} [32:1]$ ;  $i \le i+1;$ 

**endrule**

# Circuit for Sequential Multiply

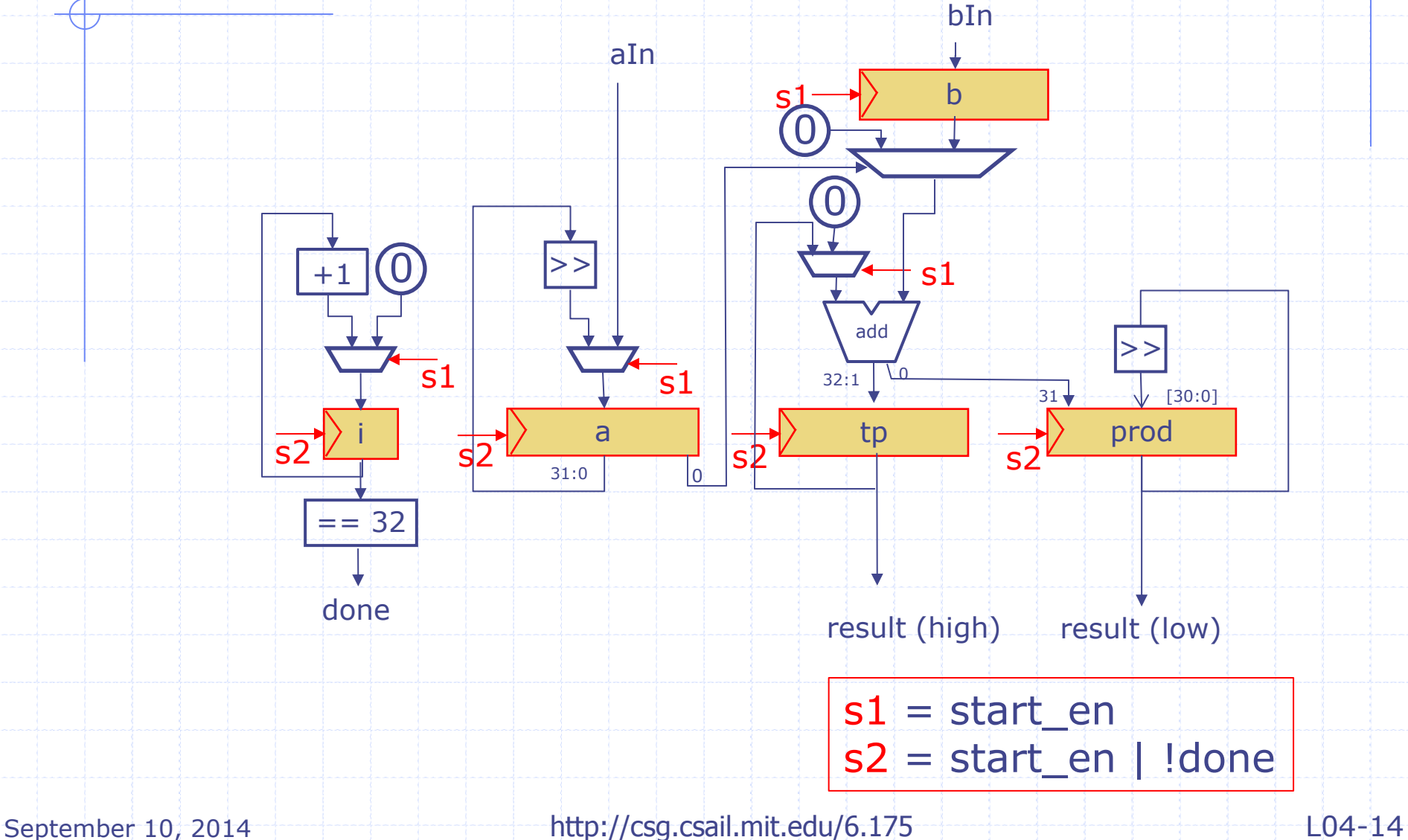

## Circuit analysis

- Number of add32 circuits has been reduced from 31 to one, though some registers and muxes have been added
- The longest combinational path has been reduced from 62 FAs to to one add32 plus a few muxes
- The sequential circuit will take 31 clock cycles to compute an answer

### **Observations**

These programs are not very complex and yet it would have been tedious to express these programs in a state table or as a circuit directly

BSV method calls are not available in Verilog/VHDL, and thus such programs sometimes require tedious programming

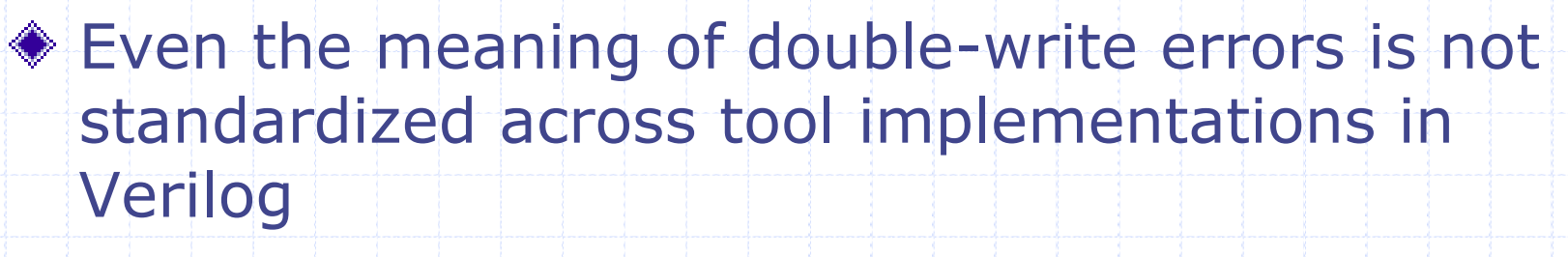

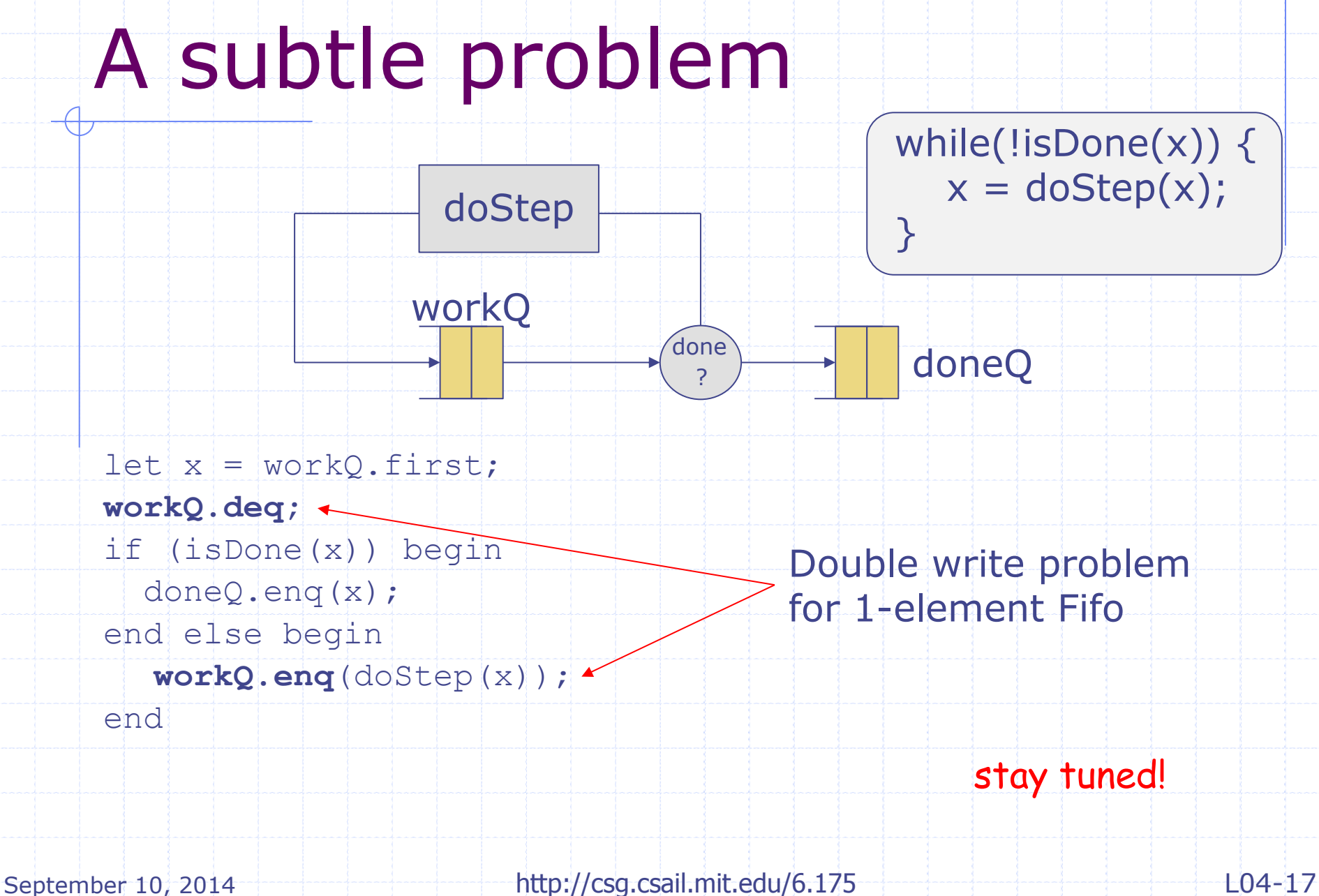